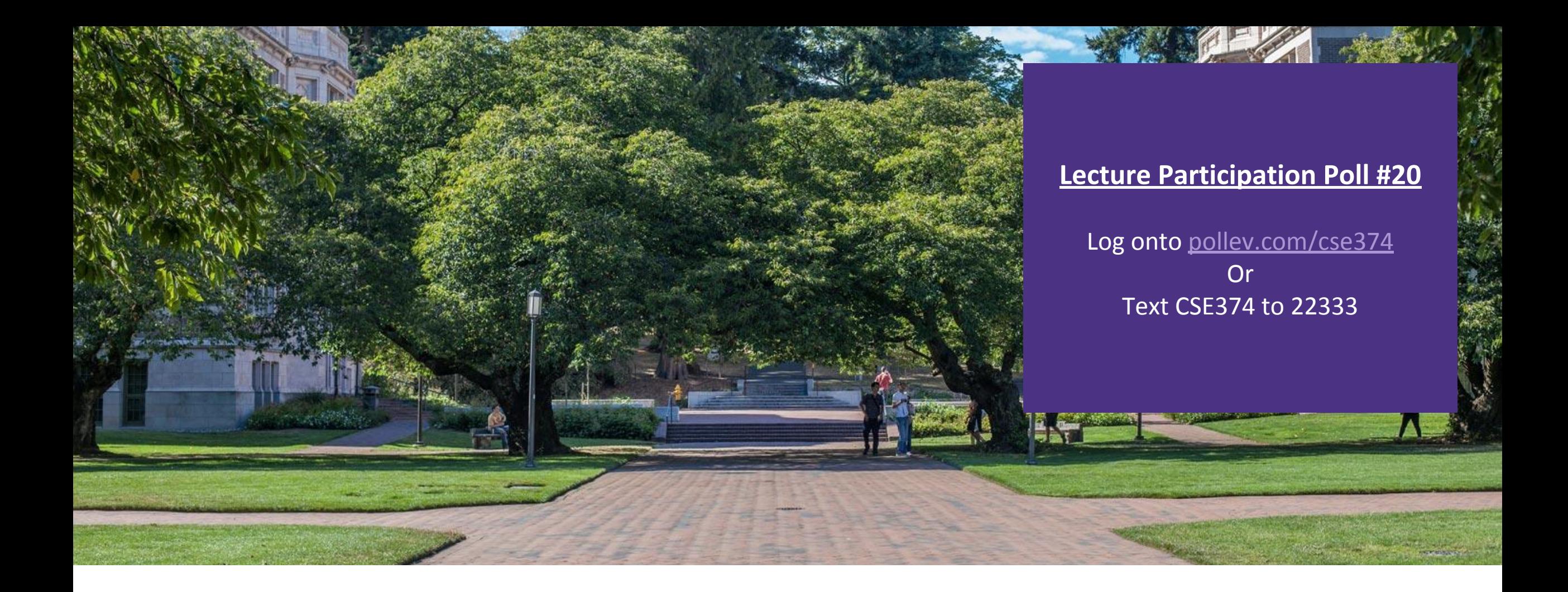

# Lecture 20: C++ Frogramming Concept

Programming Concepts and Tools

#### Administrivia

■HW 3 posted Friday -> Extra credit due date Wednesday Nov 25th @ 9pm **End of quarter due date Wednesday December 16<sup>th</sup> @ 9pm** 

#### Meet C++

▪C++ is a general-purpose programming language created as an **extension** of the C programming language

- -Sometimes referred to "C with Classes"
- -Includes object-oriented, generic and functional features in addittion to facilities for low-level memory manipulation
- -Designed with a bias towards system programming and embedded, resource-constrained software
- $\text{-C}$  is (roughly) a subset of C++, a C program can be compiled as a C++ program
	- -You can still use printf but bad style in ordinary C++ code
	- -Can mix C and C++ idioms if needed to work with existing code, but avoid mixing if you can
- $-C++$  makes it easy to hide a significant amount of complexity
	- -It's powerful, but really dangerous
	- -Once you mix everything together (templates, operator overloading, method overloading, generics, multiple inheritance), it can get really hard to know what's actually happening!

#### C++ Resources

**Best place to start: C++ Primer, Lippman, Lajoie, Moo, 5<sup>th</sup> edition** 

▪Good Online Source: cplusplus.com

▪Serious C++ programmers should read:

- Effective C++, Meyers, 3<sup>rd</sup> Edition
	- Best practices for standard C++

-Effective Modern C++,. Meyers, O'Reilly

- Additional "best practices" for C++11/C++14

### Differences between C and C++

**File names end with \*.cc or \*.cpp or \*.cxx** -Still use \*.h for header files

Use a different compiler:  $g_{++}$  instead of gcc

■C++ uses C preprocessor but libraries are different -#include <cstdlib>

-basically the same as <stdlib.h>

## Hello World

#### helloworld.c

#include <stdio.h> *// for printf()* #include <stdlib.h> *// for EXIT\_SUCCESS*

```
int main(int argc, char** argv) {
  printf("Hello, World!\n");
  return EXIT_SUCCESS;
}
```

```
#include <iostream> // for cout, endl
#include <cstdlib> // for EXIT_SUCCESS
int main(int argc, char** argv) {
   std::cout << "Hello, World!" << std::endl;
  return EXIT_SUCCESS;
}
```
#### helloworld.cc

## Hello World C++ iostream

helloworld.cc

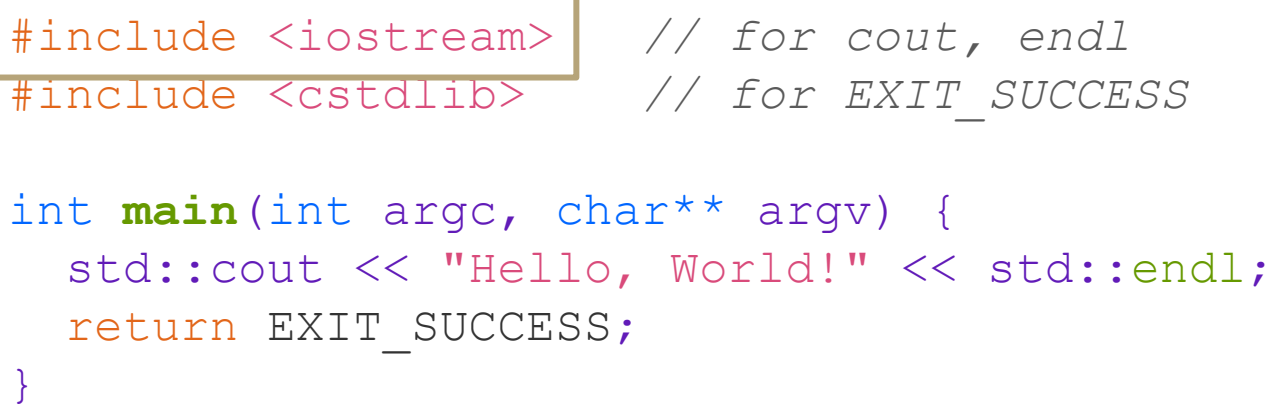

#### •iostream is part of the *C++* standard library

- Note: you don't write ". h" when you include C++ standard library headers
	- But you *do* for local headers (*e.g.* #include "ll.h")
- iostream declares stream *object* instances in the "std" namespace  *e.g.* std::cin, std::cout, std::cerr

## I/O in C++

- $\cdot$ " $<<$ " is an operator defined by the C++ language
	- Defined in C as well: usually it bit-shifts integers (in C/C++)
	- C++ allows classes and functions to overload operators!
		- Here, the  $\circ$ stream class overloads "<<"
- *i.e.* it defines different member functions (methods) that are invoked when an ostream is the left-hand side of the  $<<$  operator
- **Std library include a cout and a cin function**
- ▪Operators >> and << act like shell redirection
- ▪Operators >> and << take left and right operands and return a stream
- ▪use namespace std or
- $\blacksquare$ use std::cout & std::cin

```
using namespace std
```

```
cout \lt\lt "what is your name";
string name;
cin \gg name;
```

```
cout << "when were you born?";
int year;
cin >> year;
```
## Hello World C++ cstdlib

#### helloworld.cc

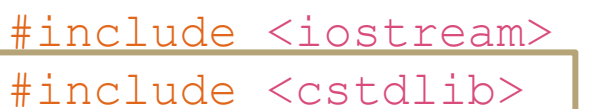

#include <iostream> *// for cout, endl* #include <cstdlib> *// for EXIT\_SUCCESS*

```
int main(int argc, char** argv) {
   std::cout << "Hello, World!" << std::endl;
   return EXIT_SUCCESS;
}
```
#### •cstdlib is the *C* standard library's stdlib.h

- Nearly all C standard library functions are available to you
- For C header foo.h, you should #include <cfoo> We include it here for EXIT SUCCESS, as usual

# Hello World C++ std::cout

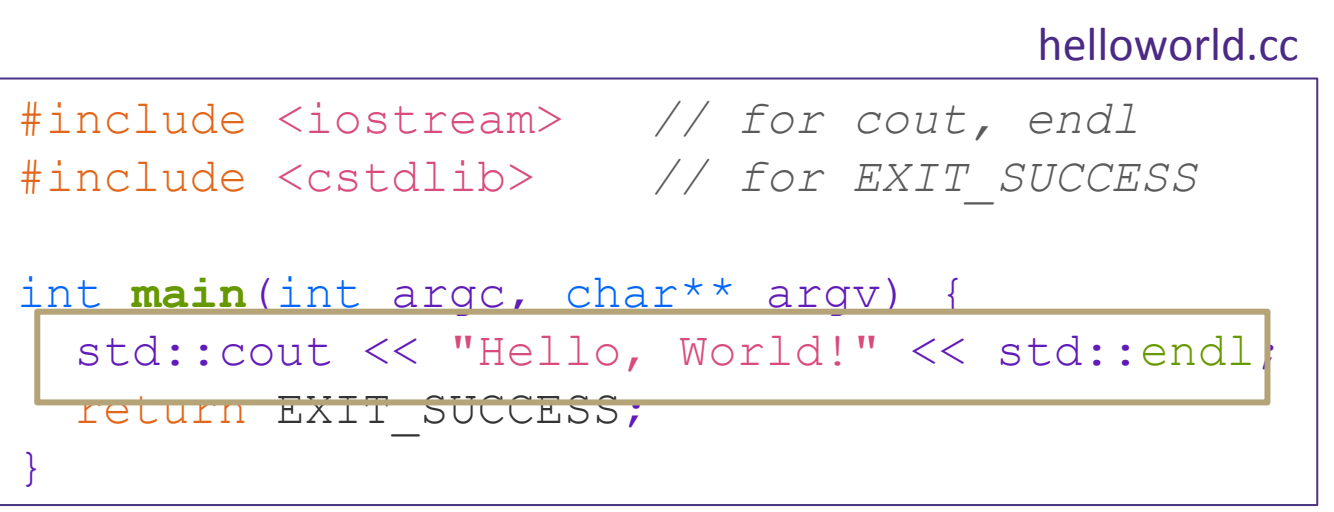

•std::cout is the "cout" object instance declared by iostream, living within the "std" namespace

- $\cdot$  C++'s name for st dout
- std: cout is an object of class ostream
	- <http://www.cplusplus.com/reference/ostream/ostream/>
- Used to format and write output to the console
- The entire standard library is in the namespace std

•Next, another member function on std::cout is invoked to handle << with RHS std::endl

• std::endl is a pointer to a "manipulator" function

• This manipulator function writes newline  $(\cdot \nabla \cdot \mathbf{r})$  to the ostream it is invoked on and then flushes the ostream's buffer This *enforces* that something is printed to the console at this point

# Cout and Types

- •C++ distinguishes between objects and primitive types
	- These include the familiar ones from C: char, short, int, long, float, double, etc.
	- C++ also defines  $\text{bool}$  as a primitive type (woo-hoo!)
		- Use it!
- •ostream has many different methods to handle  $<<$ 
	- The functions differ in the type of the right-hand side (RHS) of  $<<$ e.g. if you do std:: cout << "foo"; , then C++ invokes cout's function to handle << with RHS char\*

# Hello World C++ ostrem

#### helloworld.cc

#include <iostream> *// for cout, endl* #include <cstdlib> *// for EXIT\_SUCCESS*

```
int main(int argc, char** argv) {
```
std::cout << "Hello, World!" << std::endl;

return EXIT\_SUCCESS;

}

•ostream has many different methods to handle  $<<$ 

• The functions differ in the type of the right-hand side (RHS) of  $<<$ e.g. if you do std:: cout << "foo"; , then C++ invokes cout's function to handle << with RHS char\*

- •The ostream class' member functions that handle << return *a reference to themselves*
	- When std:: cout << "Hello, World!"; is evaluated:
		- A member function of the std:: cout. object is invoked
		- It buffers the string "Hello, World!" for the console

And it returns a reference to std:: cout

### Refined Hello World

#include <iostream> *// for cout, endl* #include <cstdlib> *// for EXIT\_SUCCESS* #include <string> *// for string*

```
using namespace std;
```
}

```
int main(int argc, char** argv) {
  string hello("Hello, World!");
   cout << hello << endl;
   return EXIT_SUCCESS;
```
C++'s standard library has a std:: string class

- Include the string header to use it
	- Seems to be automatically included in iostream on CSE Linux environment (C++11) – but include it explicitly anyway if you use it
- [http://www.cplusplus.com/reference](http://www.cplusplus.com/reference/string/) [/string/](http://www.cplusplus.com/reference/string/)

### Refined Hello World

#include <iostream> *// for cout, endl* #include <cstdlib> *// for EXIT\_SUCCESS* #include <string> *// for string*

```
using namespace std;
```

```
int main(int argc, char** argv) {
  string hello("Hello, World!");
  cout << hello << endl;
   return EXIT_SUCCESS;
}
```
•The using keyword introduces a namespace (or part of) into the current region

• using namespace std; imports all names from std:: using std::cout; imports *only*  std::cout (used as cout)

**Benefits of** using namespace std;

• We can now refer to std:: string as string, std::cout as cout, and std::endl as endl

#### Namespaces

▪Groups code logically

**•can reuse names for each** namespace

- **Disambiguate with : : syntax**
- **•Can avoid using the prefix with** 
	- -using name space foo
	- -doSomething(3)

**In the UP is a stude of the set of the set of the set of the set of the set of the set of the set of the set of the set of the set of the set of the set of the set of the set of the set of the set of the set of the set of** header, you must also use the name space in the source code

```
namespace foo {
    int doSomething(int x);
}
name space bar {
    int doSomething(int x);
}
int main() {
    foo::doSomething(3);
    bar::doSomething(3);
}
```
## Refined Hello World

#include <iostream> *// for cout, endl* #include <cstdlib> *// for EXIT\_SUCCESS* #include <string> *// for string*

```
using namespace std;
```

```
int main(int argc, char** argv) {
 string hello("Hello, World!");
  cout << hello << endl;
  return EXIT SUCCESS;
}
```
•Here we are instantiating a std::string object *on the stack* (an ordinary local variable)

• Passing the C string " $He110,$ World!" to its constructor method hello is deallocated (and its destructor invoked) when **main** returns

#### •The C++ string library also overloads the << operator

• Defines a function (*not* an object method) that is invoked when the left hand side is ostream and the right hand side is std:: string

[http://www.cplusplus.com/reference/string/string/operator<</](http://www.cplusplus.com/reference/string/string/operator%3c%3c/)

# String Manipulation

#include <iostream> *// for cout, endl* #include <cstdlib> *// for EXIT\_SUCCESS* #include <string> *// for string*

```
using namespace std;
```

```
int main(int argc, char** argv) {
  string hello("Hello");
  hello = hehello + ", World!";
   cout << hello << endl;
   return EXIT_SUCCESS;
}
```
**String Concatenation**

The string class overloads the "+" operator

• Creates and returns a new string that is the concatenation of the left and right

#### **String Assignment**

The string class overloads the " $=$ " operator

- Copies the right and replaces the •This statement is complex! string's contents with it
- First "+" creates a string that is the concatenation of  $h$ ello's current contents and ",  $W$ orld!"
	- Then "=" creates a copy of the concatenation to store in  $h$ ello
	- Without the syntactic sugar:
		- hello.operator=(hello.operator+(", World!"));

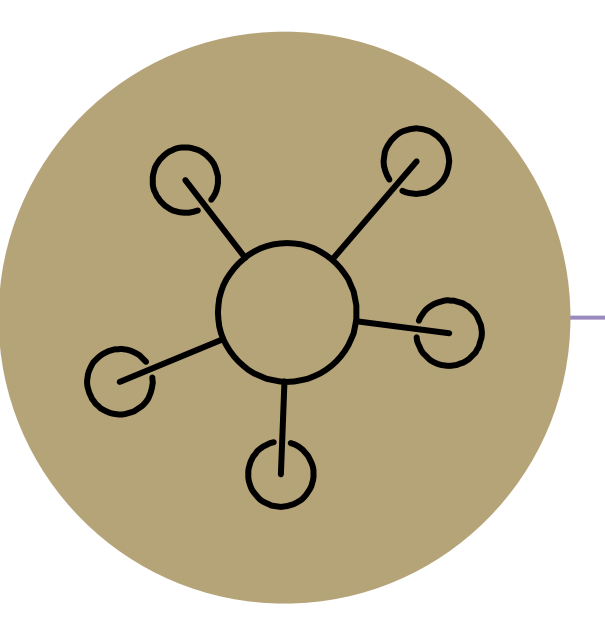

#### Questions